### Βασική εκπαίδευση στην Κυτταρομετρία Πέμπτη 9 Μαΐου 2019 Γραφεία ΕΕΚΧ-ΚΒ, Αλωπεκής 47, Αθήνα

**Ηλεκτρονικό σύστημα, μέρος 2ο τροποποίηση και αποθήκευση σήματος Πρότυπα αρχείων κυτταρομετρίας**

1

Γεώργιος Μαρκόπουλος, PhD

### Το ηλεκτρονικό σύστημα ως μέρος του Κυτταρομετρητή

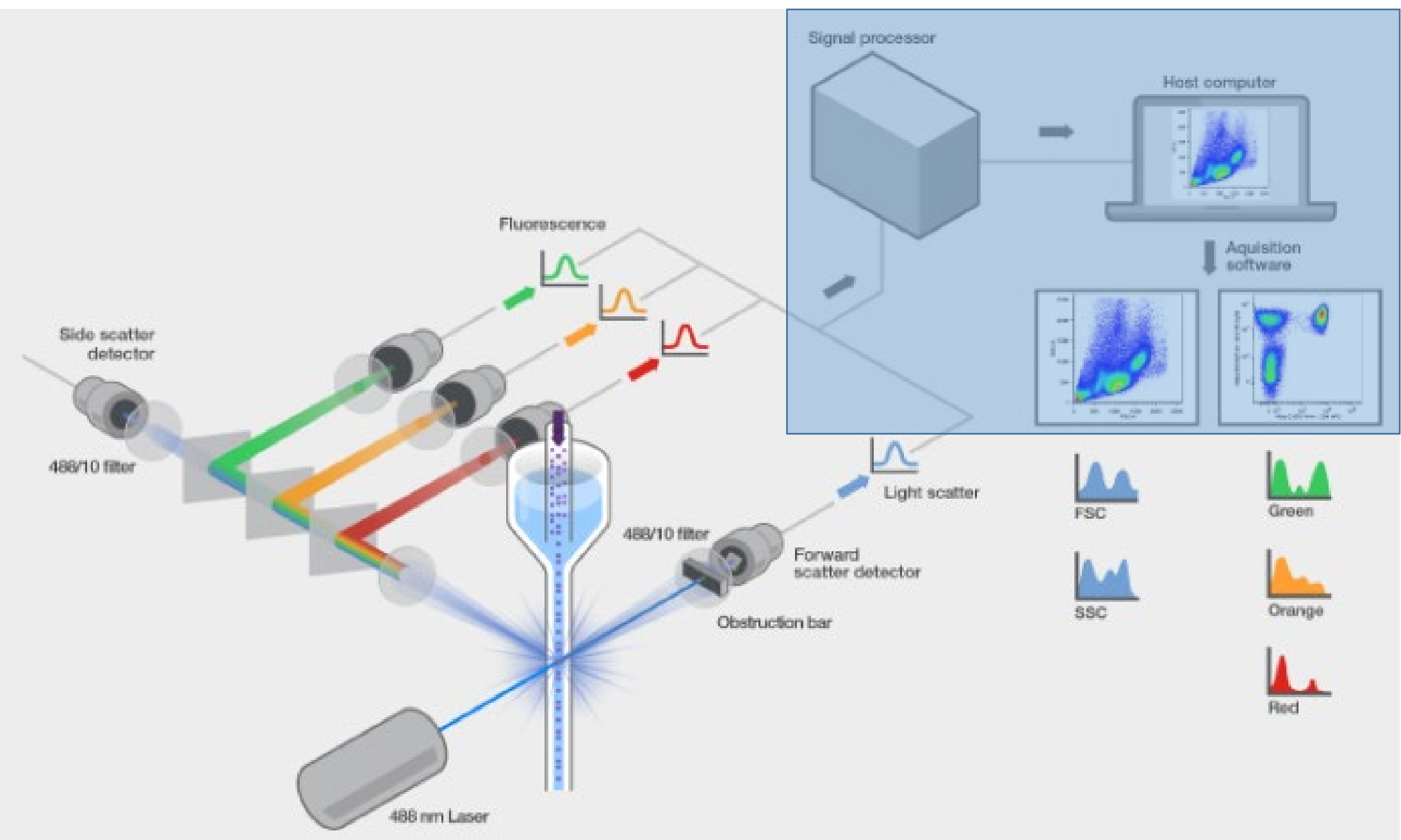

# Ηλεκτρονικό σύστημα: ορισμός

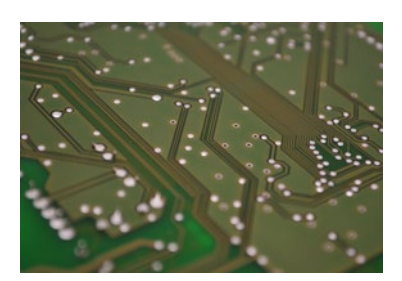

Το **ηλεκτρονικό σύστημα** σε έναν κυτταρομετρητή ροής είναι υπεύθυνο για την **ψηφιοποίηση** και την **επεξεργασία** της ροής φωτονίων από τον ανιχνευτή και την **αποθήκευση** του σε μορφή κατάλληλη για περαιτέρω ανάλυση.

### Επεξεργασία σημάτων

**«κλασικός»/αναλογικός κυτταρομετρητής**

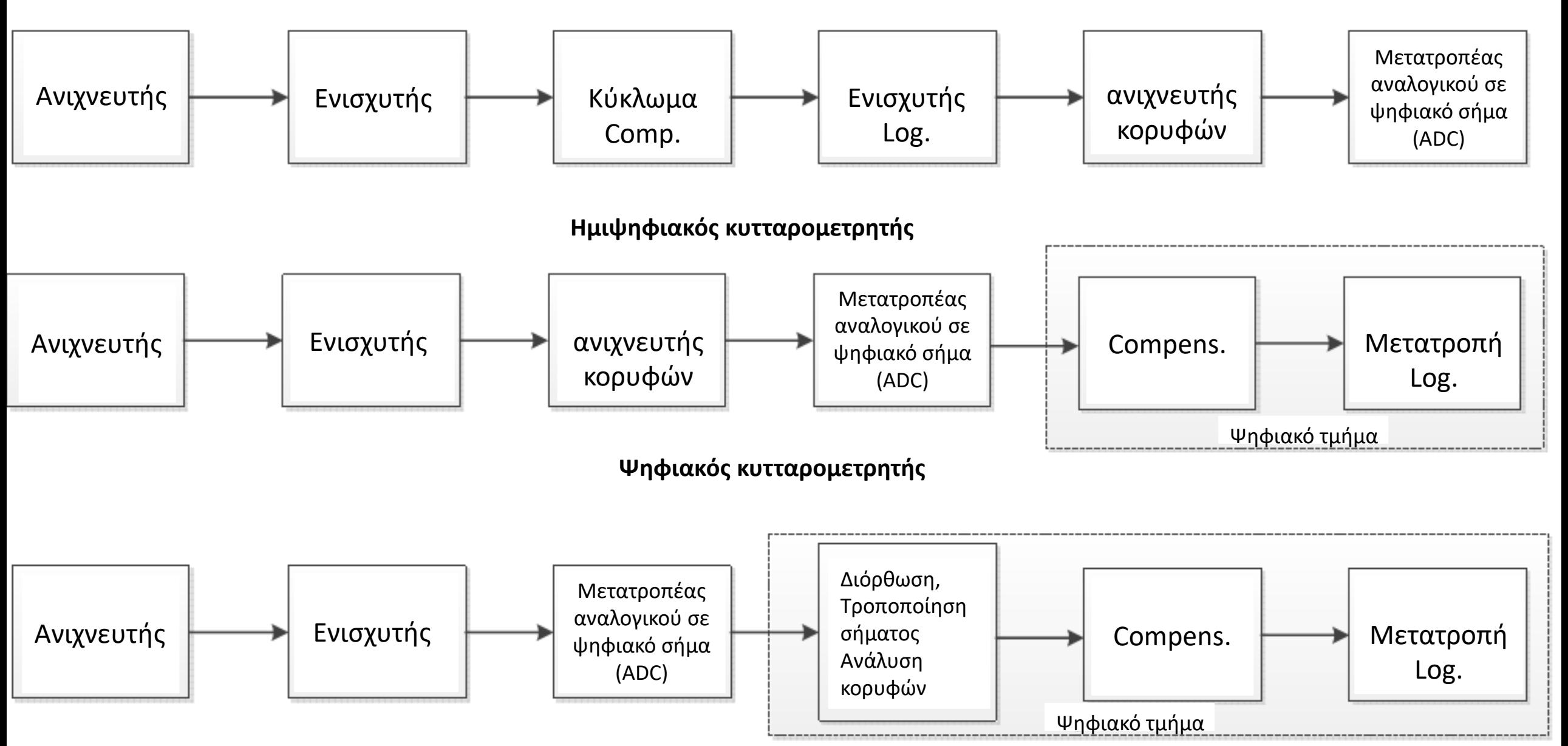

## Επεξεργασία σημάτων: αποκατάσταση βασικής γραμμής

#### **Πηγές θορύβου:**

- Θερμιονική εκπομπή(από φωτοπολλαπλασιαστή/PMT)
- Φωτόνια από μη ειδικές πηγές
	- διάχυση Raman
	- διάχυση ακτινοβολίας laser
	- εκπομπή sheath
- Ο θόρυβος επηρεάζει την ακρίβεια των μετρήσεων, ειδικά σε γεγονότα χαμηλού φθορισμού και **πρέπει να αφαιρεθεί**

ΠΩΣ; => χρήση ψηφιακού κυκλώματος **αποκατάστασης βασικής γραμμής**

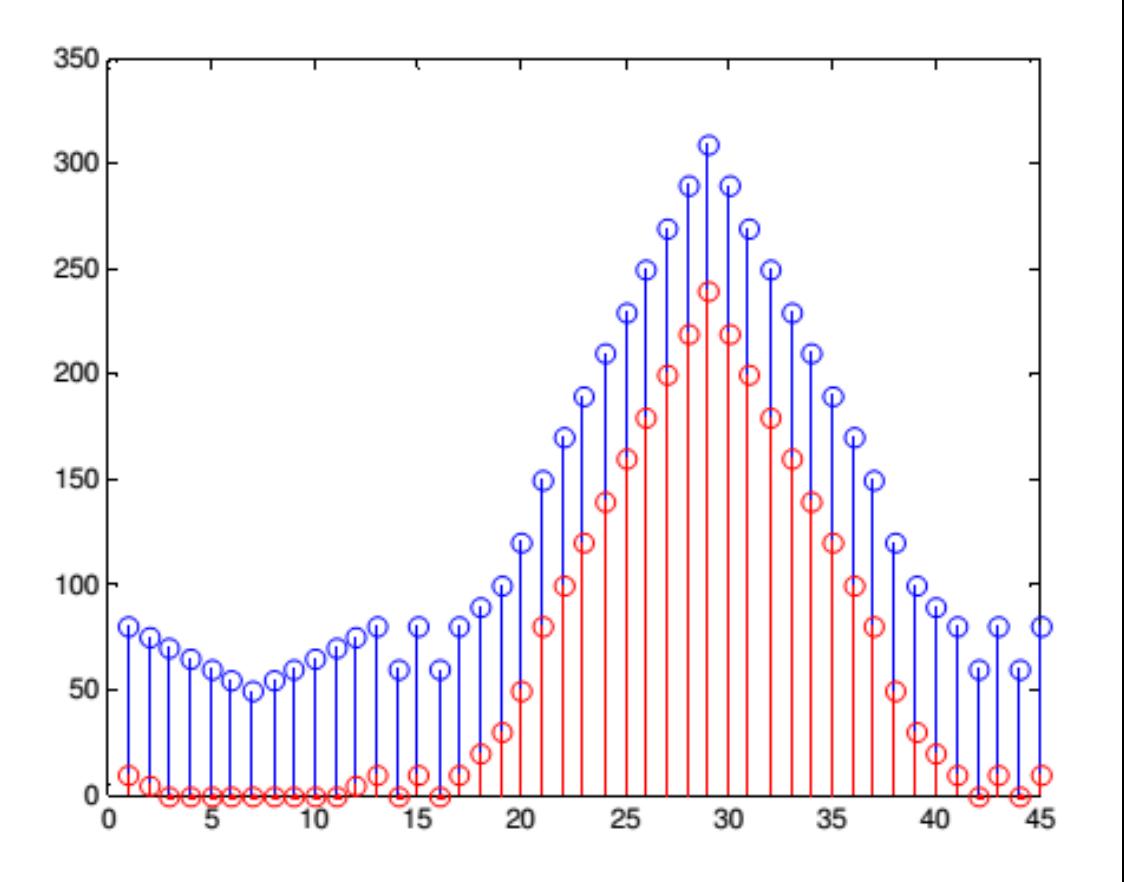

### Επεξεργασία σημάτων: binning

#### **Binning:**

τα δεδομένα παλμού τάσης ανά κύτταρο αντιστοιχίζονται σε «δοχείο» (bin), ανάλογα με την τιμή τους.

Κάθε παράμετρος για το συγκεκριμένο κύτταρο (FSC, SSC, κανάλια φθορισμού) έχει ένα παλμό τάσης που αντιστοιχίζεται σε ένα bin για αυτήν την παράμετρο.

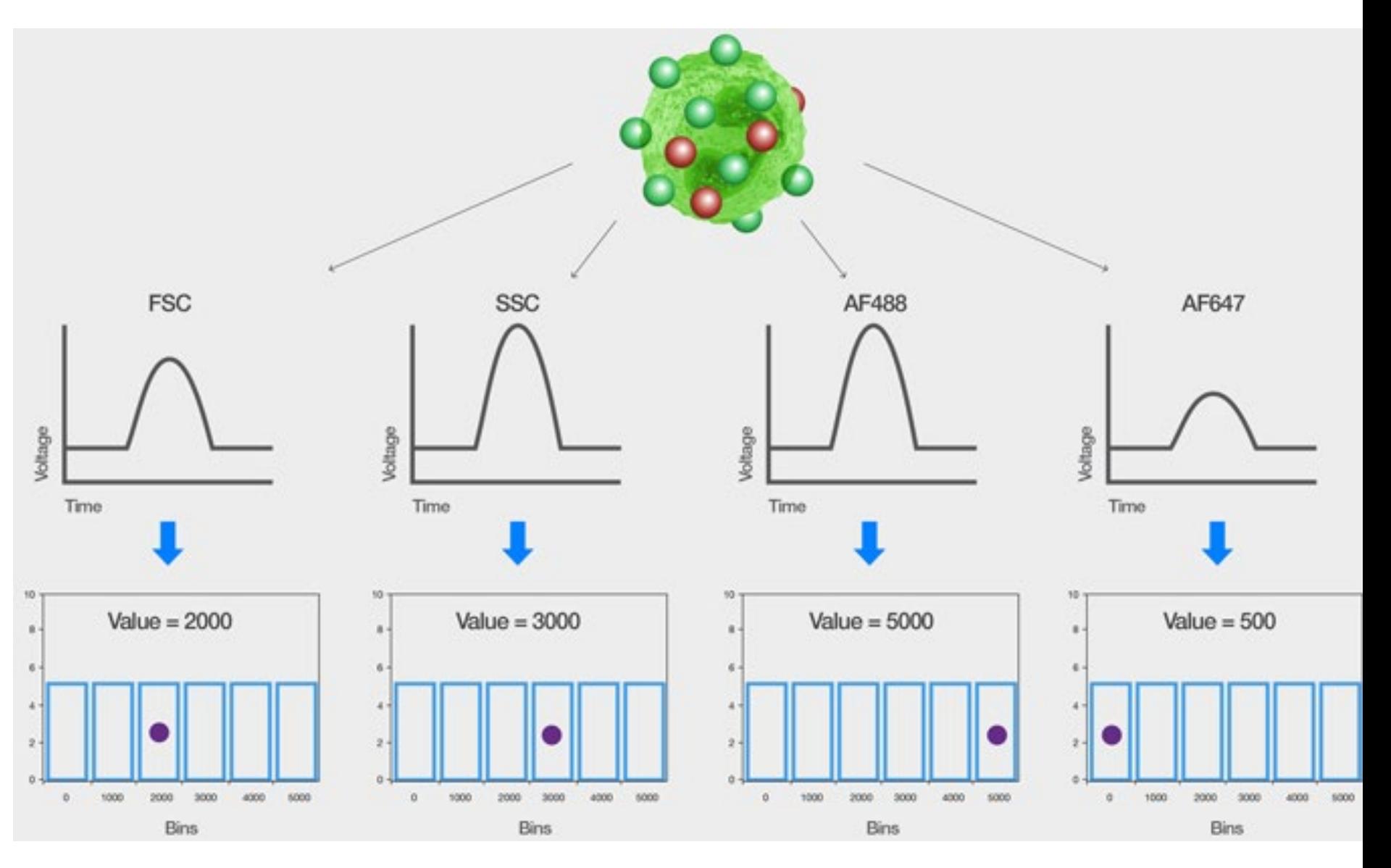

## Επεξεργασία σημάτων: binning

Τελικά Κάθε γεγονός (κύτταρο κτλ.) αποκτά **για κάθε παράμετρο** μία «ψηφιακή» υπογραφή σήματος: **Height, Area, Width**

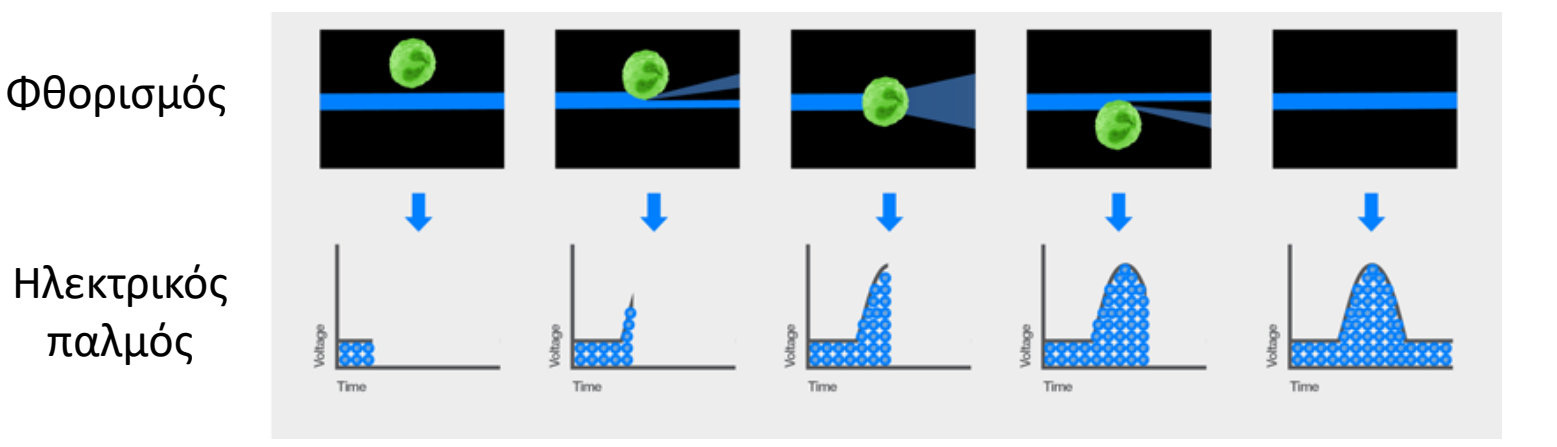

Φηφιακό Σήμα (ανακατασκευή παλμού)

**Ο πιθανός θόρυβος από το binning συνήθως μειώνεται περαιτέρω, μέσω επεξεργασίας από το πρόγραμμα ανάλυσης**

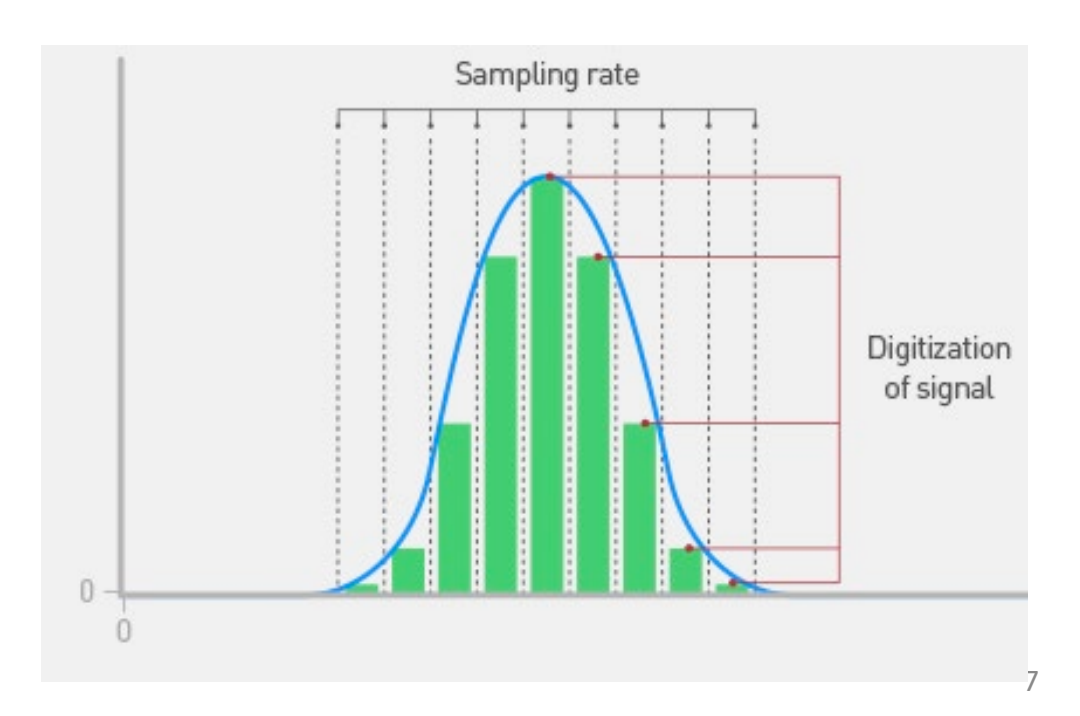

### Επεξεργασία σημάτων: κατανομή/συγχώνευση δεδομένων

Το σύνολο των ψηφιακών δεδομένων για κάθε παράμετρο και για κάθε γεγονός ομαδοποιείται

⇒ κατανομή ψηφιακών δεδομένων, χαρακτηριστική του συνόλου των κυττάρων.

⇒ Ιστόγραμμα

• Ανάλογα τη φύση των δεδομένων μπορεί να γίνει γραμμικό ή λογαριθμικό binning, επηρεάζοντας την τελική μορφή των δεδομένων

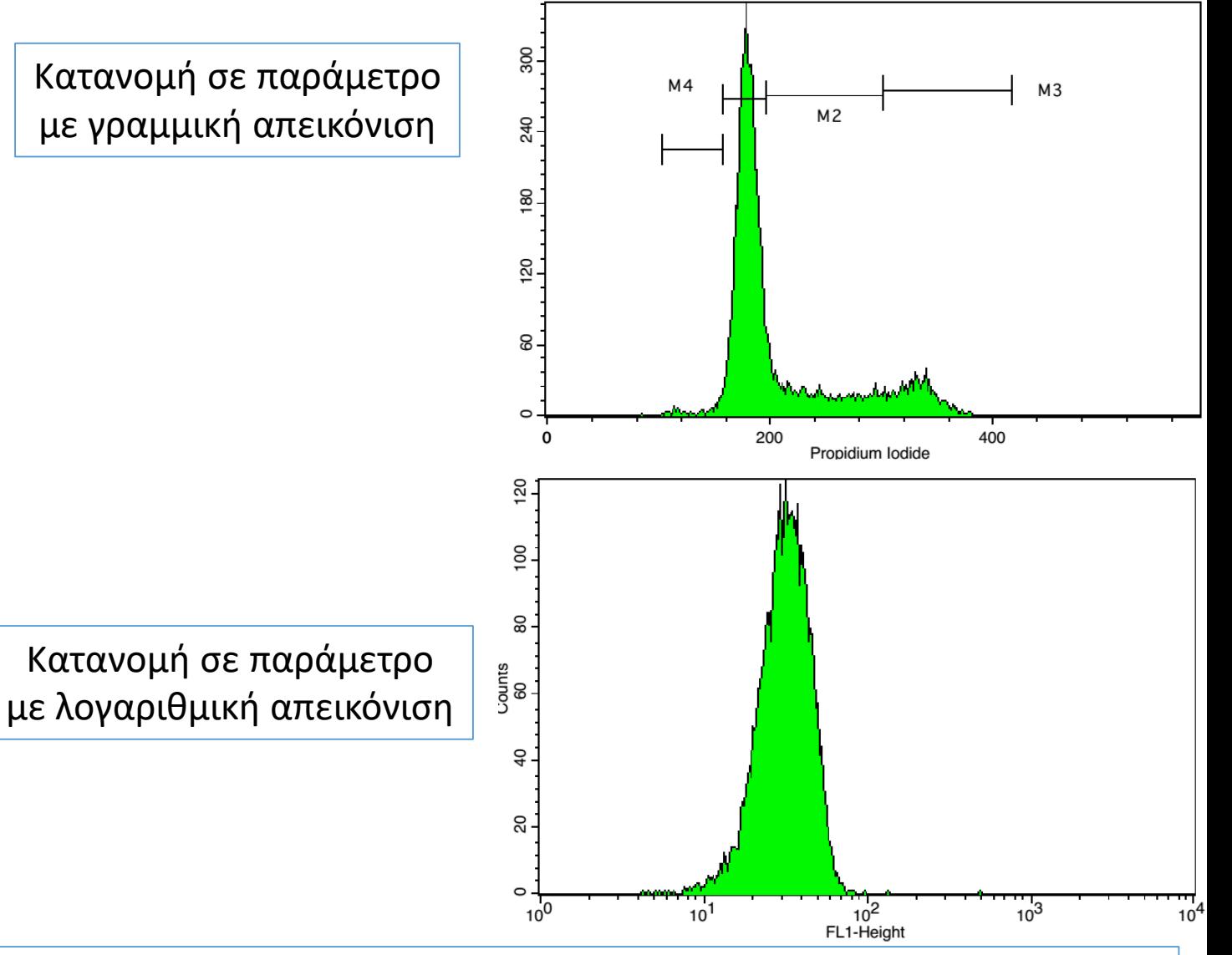

8 συνολικά, τα δεδομένα **ψηφιοποιούνται** (μετατρέπονται από αναλογικό σε ψηφιακό), **κατανέμονται** και τελικά **αποθηκεύονται** σε τυποποιημένη μορφή, ένα **αρχείο ψηφιακών δεδομένων κυτταρομετρίας ροής (FCS)**.

# Πρότυπα αρχείων δεδομένων: FCS

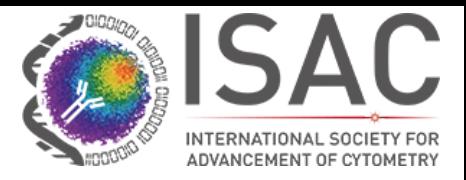

Το πρότυπο αρχείου δεδομένων κυτταρομετρίας ροής παρέχει τις προδιαγραφές για την **πλήρη περιγραφή δεδομένων κυτταρομετρίας ροής** εντός του αρχείου που περιέχει τα πειραματικά δεδομένα.

#### **Εκδόσεις**

FCS 1.0 (1984):

• εισήγαγε τη δομή βασικού αρχείου που έχει διατηρηθεί και στις επόμενες εκδόσεις.

FCS 2.0 (1990) και FCS 3.0 (1997):

- τροποποιήσεις και βελτιώσεις του προτύπου FCS 1.0
- αποθήκευση μεγαλύτερου όγκου δεδομένων
- Συμβατότητα με διεθνείς χαρακτήρες
- έλεγχος σφαλμάτων

# Πρότυπα αρχείων δεδομένων: FCS

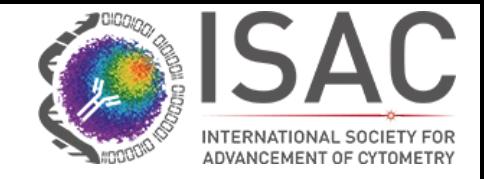

FCS 3.1 (2010):

- απλοποιημένη υποστήριξη για διεθνείς χαρακτήρες
- βελτιωμένη αποθήκευση compensation

**Προσθήκες** για

- υποστήριξη της προτιμώμενης κλίμακας προβολής,
- τυποποιημένος τρόπος συλλογής του όγκου του δείγματος
- πληροφορίες σχετικά με την πρωτοτυπία του αρχείου δεδομένων
- υποστήριξη ταυτοποίησης πλακιδίων και φρεατίων σε πειράματα υψηλής απόδοσης

### **Χρησιμότητα προτύπου FCS**

ΚΟΙΝΟ πρότυπο για αποθήκευση και ανάλυση δεδομένων κυτταρομετρίας:

- Διαφάνεια όσον αφορά το τελικό αποτέλεσμα
- Δεδομένα από διαφορετικά πειράματα ή/και κυτταρομετρητές είναι εν δυνάμει συγκρίσιμα

## Πρότυπα αρχείων δεδομένων: FCS

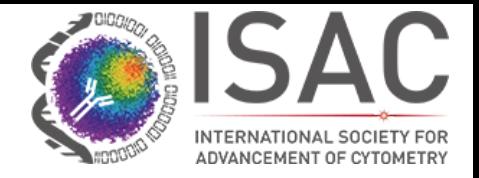

Tα αρχεία δεδομένων συμβατά με FCS χωρίζονται σε τέσσερα μέρη:

- **1) ΕΠΙΚΕΦΑΛΙΔΑ (HEADER)**: βασικές πληροφορίες για το αρχείο
	- έκδοση αρχείου
	- «χάρτης» που βρίσκονται ξεκινάνε και τελειώνουν τα υπόλοιπα μέρη στο αρχείο
- **2) ΚΕΙΜΕΝΟ (TEXT)**: περιγραφή των δεδομένων του αρχείου.
	- ΥΠΟΧΡΕΩΤΙΚΑ δεδομένα όπως Αριθμός events, Παραμέτρων που μετρήθηκαν, τύπος παραμέτρων κτλ.
	- ΠΡΟΑΙΡΕΤΙΚΑ δεδομένα όπως περιγραφή δείγματος, σχόλια, τύπος κυτταρομετρητή, ημερομηνία, χρόνος ανάλυσης κτλ.

**3)ΔΕΔΟΜΕΝΑ (DATA)**: τα δεδομένα για κάθε γεγονός και κάθε παράμετρο

**4) ΑΝΑΛΥΣΗ/ANALYSIS (προαιρετικά)**: Περιέχει αποτελέσματα πιθανής ανάλυσης με δεδομένα από το αρχείο

Παράδειγμα δεδομένων σε αρχείο FCS

ΕΠΙΚΕΦΑΛΙΔΑ (HEADER):

#### **FCS3.1\*\*\*\*\*\*\*\*\*256\*\*\*\*1545\*\*\*\*1792\*\*202455\*\*\*\*\*\*\*0\*\*\*\*\*\*\*0**

Πληροφορίες: έκδοση αρχείου FCS3.1. το TEXT βρίσκεται στα byte 256-1545, τα DATA σε 1792-202455 και ΔΕΝ υπάρχει αποθηκευμένη ανάλυση (0-0)

#### ΚΕΙΜΕΝΟ (TEXT):

- **\$BEGINDATA/123456789/** => Τα δεδομένα ξεκινούν στο byte 123456789
- **\$CELLS/Normal human peripheral blood/** => τα κύτταρα που αναλύθηκαν είναι περιφερικό αίμα
- **\$DATATYPE/I/** => τα δεδομένα είναι ακέραιοι (I=integer)
- **\$PAR/5/** => το αρχείο περιέχει 5 παραμέτρους
- **\$P3S\FL1-Height\** => Η παράμετρος 3 αντιστοιχεί στο κανάλι φθορισμού 1
- **\$TOT/25000/** => το αρχείο περιέχει 25000 γεγονότα

#### DATA:

(συνήθως λίστα με αριθμούς που αντιστοιχούν σε τιμή ανά παράμετρο για κάθε γεγονός)

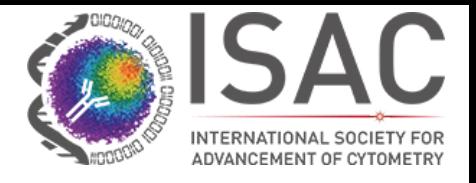

\\$BYTEORD\4,3,2,1\**\$DATATYPE\I**\\$NEXTDATA\0\\$SYS\Macintosh System Software 10.4.2\CREATOR\CellQuest Pro<sup>a</sup> 5.2.1\LOGIN NAME\facs\WORKSTATION\FACStation OSX4\**\$TOT\14012**\\$MODE\L\**\$PAR\7**\\$P1S\FSC-Height\\$P2S\SSC-Height\\$P3S\FL1- Height\**\$P4S\Propidium Iodide**\\$P6N\FL2-A\\$P6R\1024\\$P6B\16\\$P6E\0,0\\$P6S\FL2- Area\\$P7N\FL2-W\\$P7R\1024\\$P7B\16\\$P7E\0,0\\$P7S\FL2-Width\**\$DATE\09-Apr-09\**

**FCS3.0 58 2419 8243 895243 2420** 

**\$BEGINANALYSIS/2420/\$BEGINDATA/8243/\$BEGINTEXT/58/\$ENDANALYSIS/8242/\$ENDDATA/895243/\$ ENDTEXT/2419/**

**\$DATATYPE/I\$TOT\34123**/**\$PAR/10**/\$MODE/L/\$P1B/16/\$P2B/16/\$P3B/16/\$P4B/16/\$P5B/16/\$P6B/16 /\$P7B/16/\$P8B/16/\$P9B/16/\$P10B/16/\$BYTEORD/1,2,3,4/\$P1R/4096/\$P2R/4096/\$P3R/4096/\$P4R /4096/\$P5R/4096/\$P6R/4096/\$P7R/4096/\$P8R/4096/\$P9R/4096/\$P10R/4096/\$NEXTDATA/0/**\$DATE/ 01-07-2015**/

- **Ποιο αρχείο περιέχει δεδομένα ανάλυσης;**
- **Σε ποιο αρχείο περιέχονται περισσότερα γεγονότα;**
- **Ποιο αρχείο αντιστοιχεί σε παλιότερο πρότυπο FCS;**
- **Πόσες παράμετροι αναλύονται σε κάθε περίπτωση;**

# Πρότυπα αρχείων δεδομένων: XML\* πρότυπα: Gating-ML

#### **Gating ML**:

• Ένας καθολικός τρόπος περιγραφής Gates

Επιτρέπει:

- αποθήκευση πολύπλοκων αναλύσεων
- Χρήση/τροποποίηση ανάλυσης από διαφορετικά εργαστήρια
- Σαφής περιγραφή πρωτοκόλλων

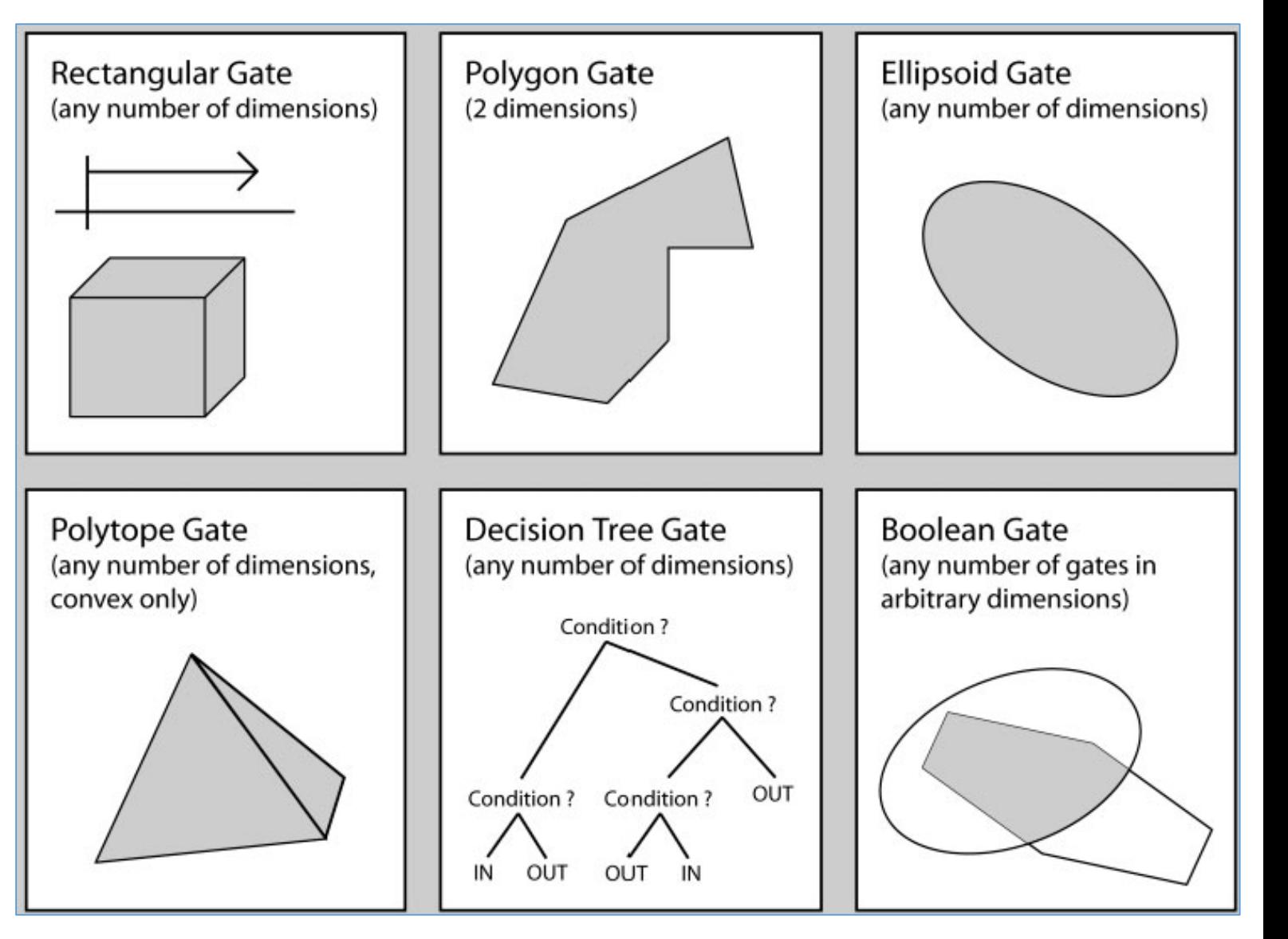

\*XML: γλώσσα σήμανσης, που περιέχει ένα σύνολο κανόνων, με χρήση ως πρότυπο για την ηλεκτρονική κωδικοποίηση κειμένων (αναπτύχθηκε από W3C)

**Spidlen et al. (&ISAC Taskforce), Cytometry A, 2008**

Πρότυπα αρχείων δεδομένων: εφαρμογή σε νέους τύπους κυταρομετρίας

#### **Κυτταρομετρίας εικόνας (Image cytometry)**

### **Χρήση ICEFORMAT:**

• Ένας καθολικός τρόπος (βασισμένος στο πρότυπο XML) για την αποθήκευση και ανάλυση δεδομένων εικόνας σε συνδυασμό με ποσοτικά χαρακτηριστικά φθορισμού σε ένα κυτταρικό πλυθησμό

### **Κυτταρομετρία μάζας (mass cytometry)**

- Αποθήκευση δεδομένων από φασματογράφο μάζας (CyTOF MS) ως παραμέτρους σε αρχεία FCS
- Η σημαντική διαφορά έγκειται στον τρόπο ανάλυσης, λόγω της πολυπλοκότητας δεδομένων (θεωρητικά ως και 100 παραμέτρους ανά κύτταρο)

## Σύνοψη: Τα μέρη του Κυτταρομετρητή και Κυτταροδιαχωριστή

**1. Υδραυλικό** Ροή κυττάρων

**2. Οπτικό** Απορρόφηση και εκπομπή ακτινοβολίας

**3. Ηλεκτρονικό** Ψηφιοποίηση και ανάλυση εκπεμπόμενης ακτινοβολίας

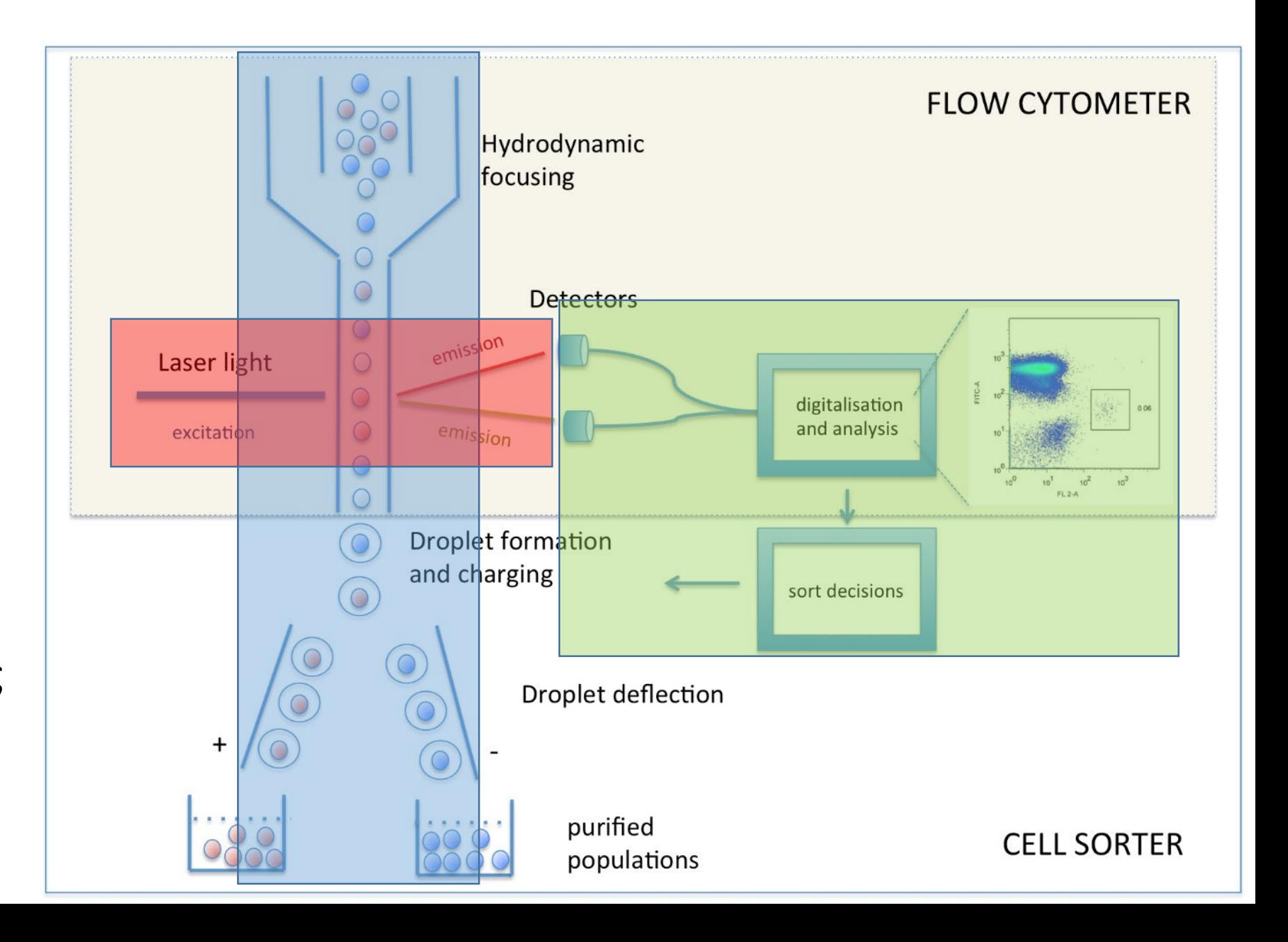

# Περίληψη: ηλεκτρονικό σύστημα

- Το ηλεκτρονικό σύστημα λειτουργεί ως ο **εγκέφαλος του κυτταρομετρητή ροής**, μετατρέποντας τα **φωτόνια σε ηλεκτρονικό σήμα**, το οποίο στη συνέχεια μετατρέπεται από **αναλογικά σε ψηφιοποιημένα δεδομένα**.
- Τα δεδομένα που σχετίζονται με κάθε μεμονωμένο κύτταρο αποθηκεύονται σε ψηφιακό αρχείο και μπορούν να **διαβαστούν** και να **αναλυθούν** χρησιμοποιώντας το κατάλληλο λογισμικό ανάλυσης.

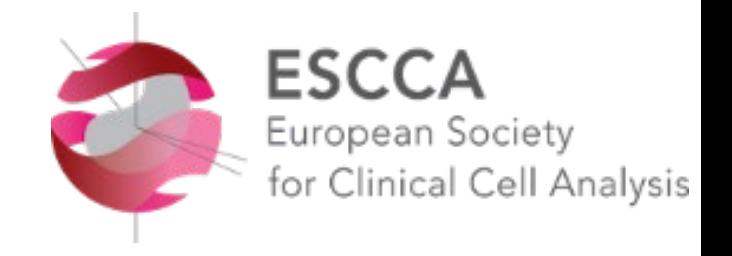

Από την επίσημη ιστοσελίδα της ESCCA:

"*Η κυτταρομετρία ροής είναι μία από τις πιο εξειδικευμένες αναλυτικές τεχνικές που εφευρέθηκε ποτέ από τον άνθρωπο. η ευελιξία και η ισχύς της παραμένουν αξεπέραστες και ο ρόλος της δεν μειώνεται από την αυξανόμενη χρήση άλλων μεθοδολογιών οι οποίες, δεν δρουν ανταγωνιστικά, αλλά την συμπληρώνουν σε βασικές και διαγνωστικές εφαρμογές….*

*…χάρη στην επιστήμη των υπολογιστών, η κυτταρομετρία ροής είναι μια τεχνική που μπορεί να μεταφράσει τα αποτελέσματα μιας ανάλυσης σε ένα ψηφιακό σύνολο δεδομένων που μπορεί να χρησιμοποιηθεί με λογισμικό ικανό να εκτελέσει διαφορετικά καθήκοντα, από την εξόρυξη δεδομένων μέχρι τη γραφική μοντελοποίηση.*

*Για παράδειγμα, μια πολυπαραμετρική ανάλυση ενός δείγματος περιφερικού αίματος μπορεί να χαρτογραφήσει το φαινότυπο, οδηγώντας σε μια προτεινόμενη διάγνωση κατά τρόπο ανάλογο με τη διάγνωση με γνώμονα την εικόνα που εκτελείται στη διαγνωστική ακτινολογία.*

*Για όλους αυτούς τους λόγους η κυτταρομετρία ροής μπορεί να θεωρηθεί ως βασικό εργαλείο στη βιολογία, την παθολογία και την ιατρική, αλλά κυρίως ως ένα από τα σημαντικότερα εργαλεία της κυτταρωμικής (cytomics)"*